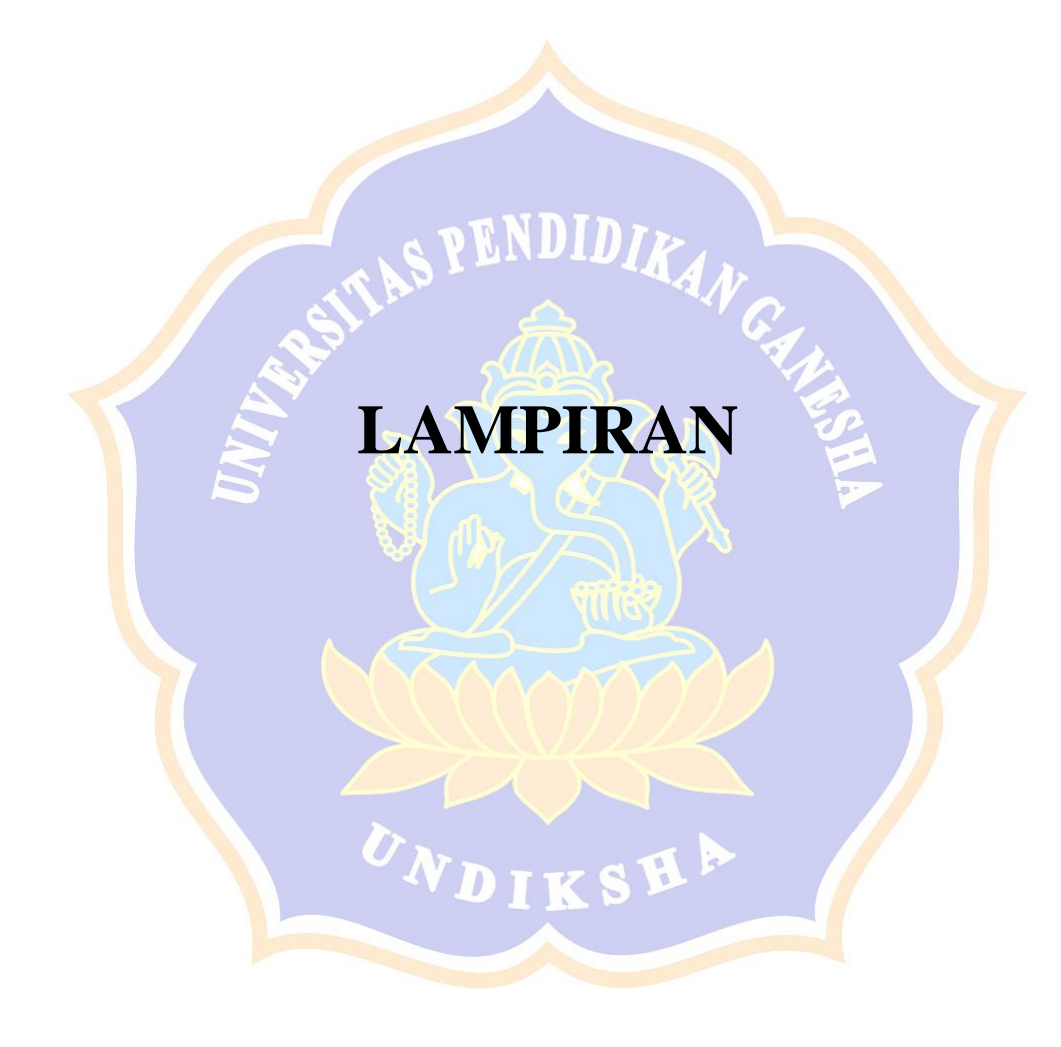

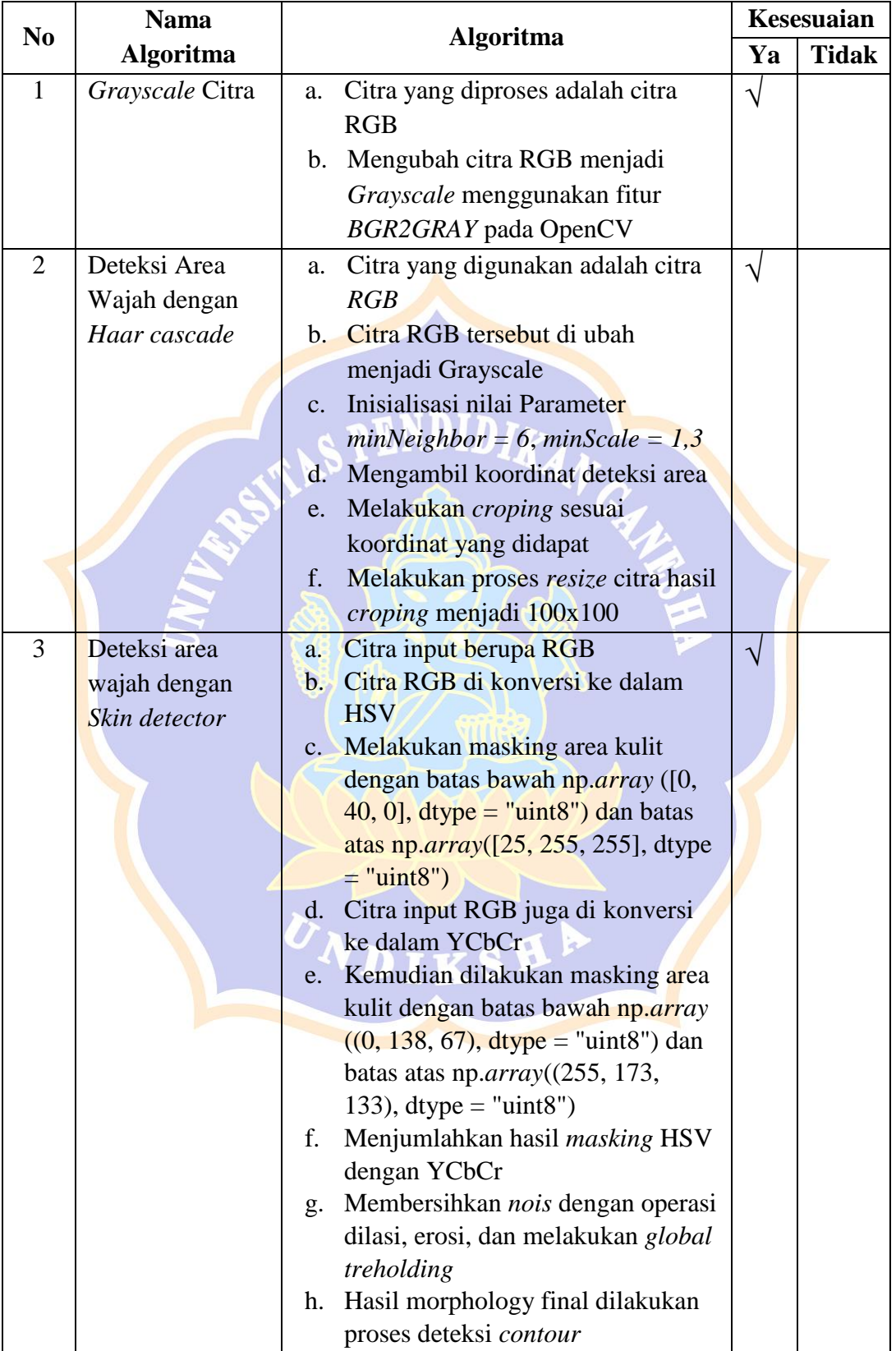

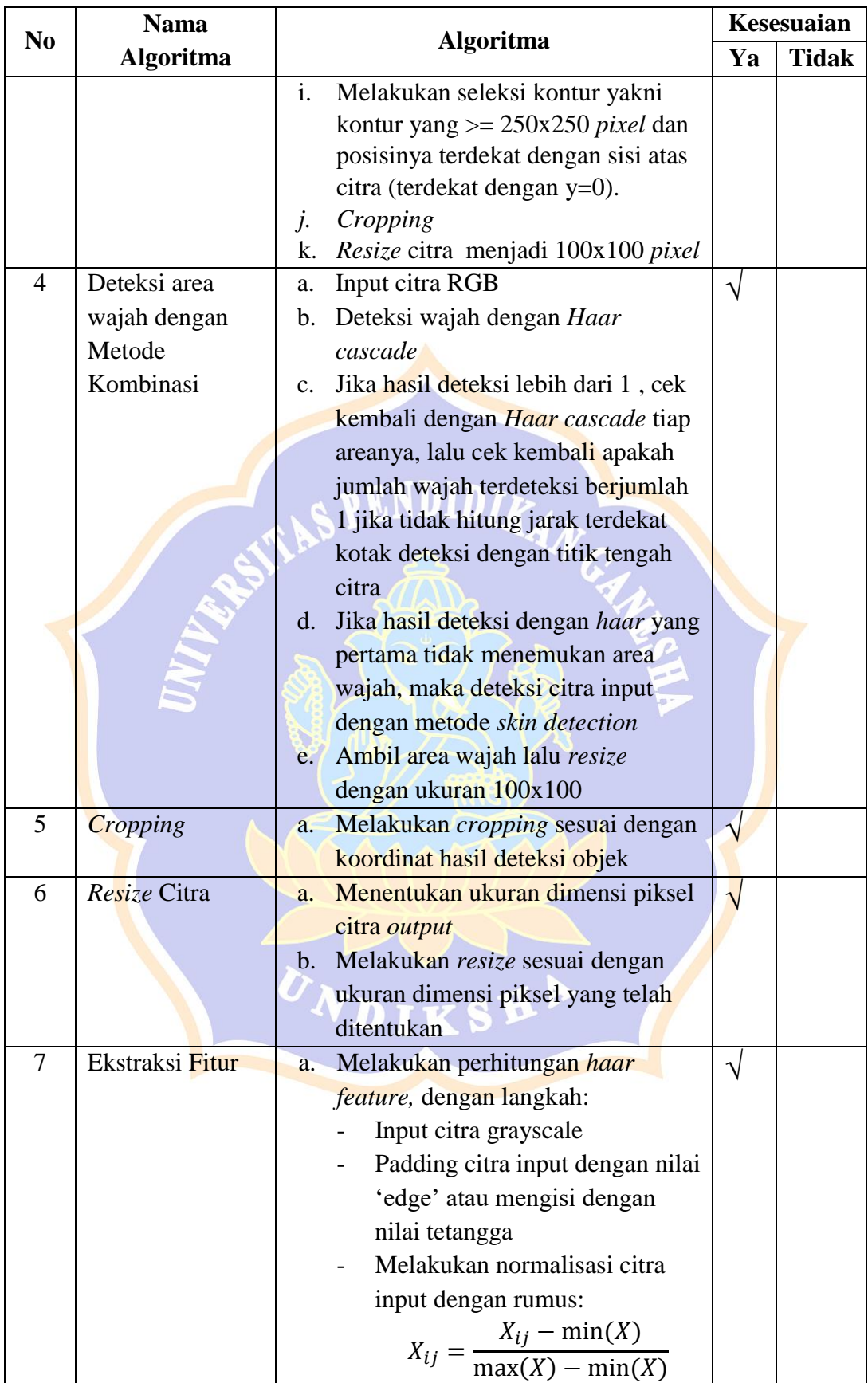

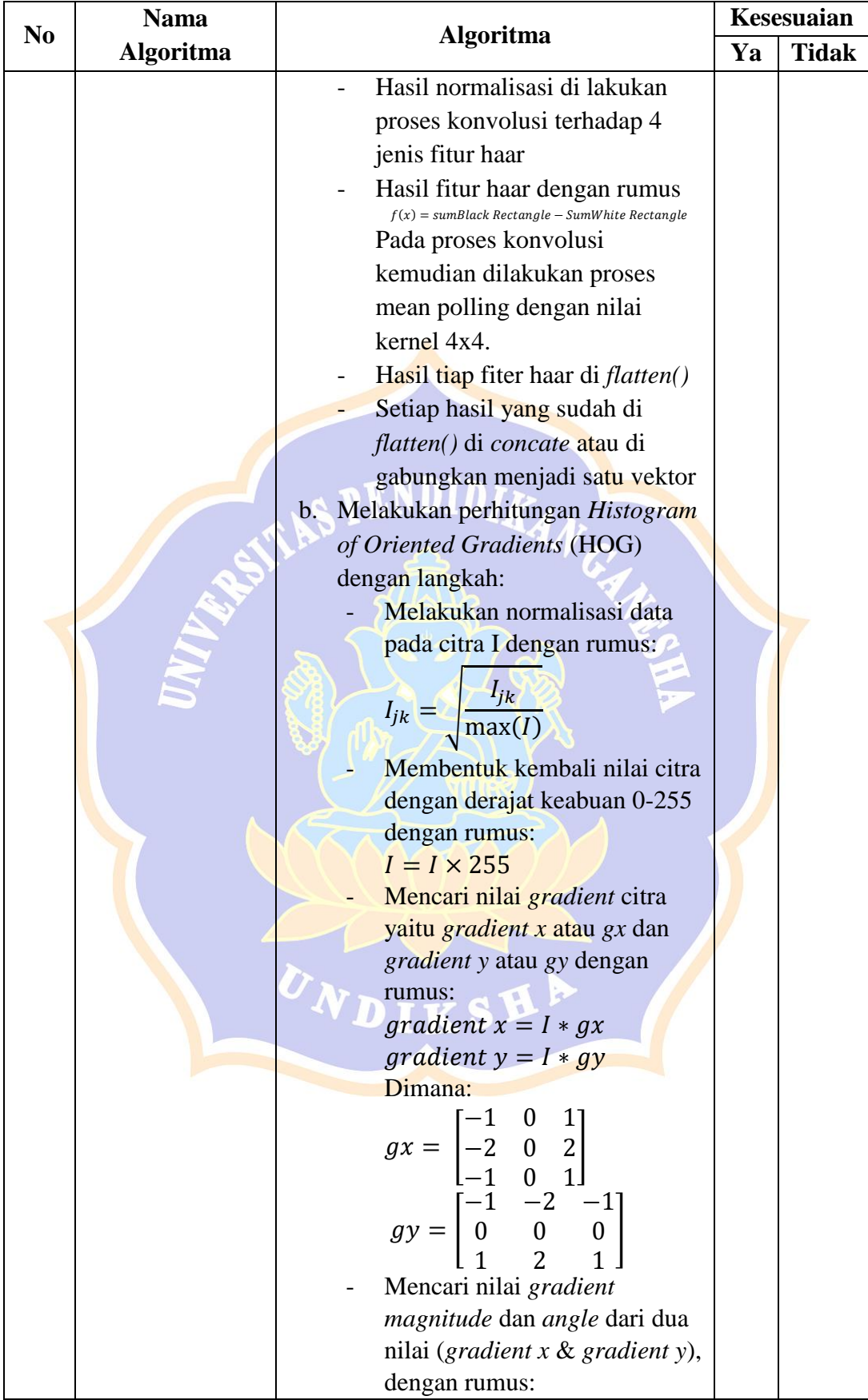

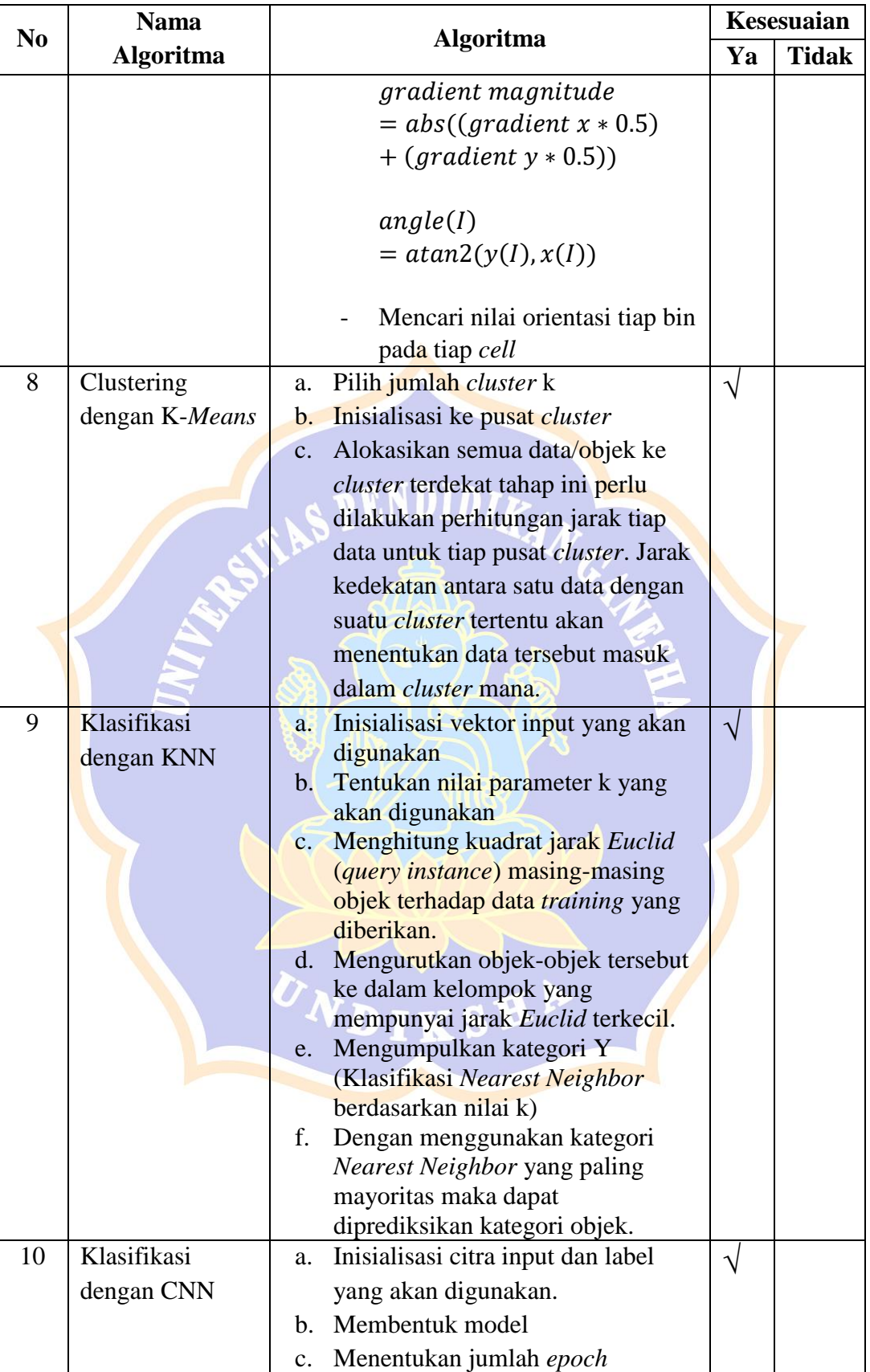

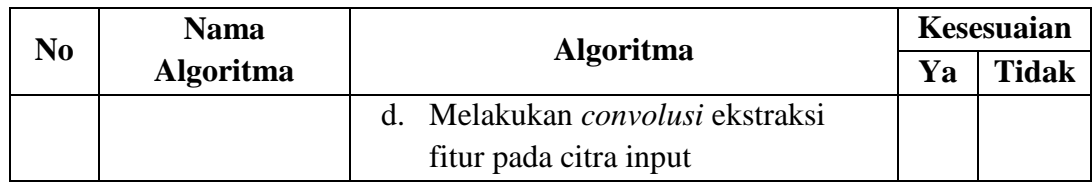

# Lampiran 2. Pengujian Black Box

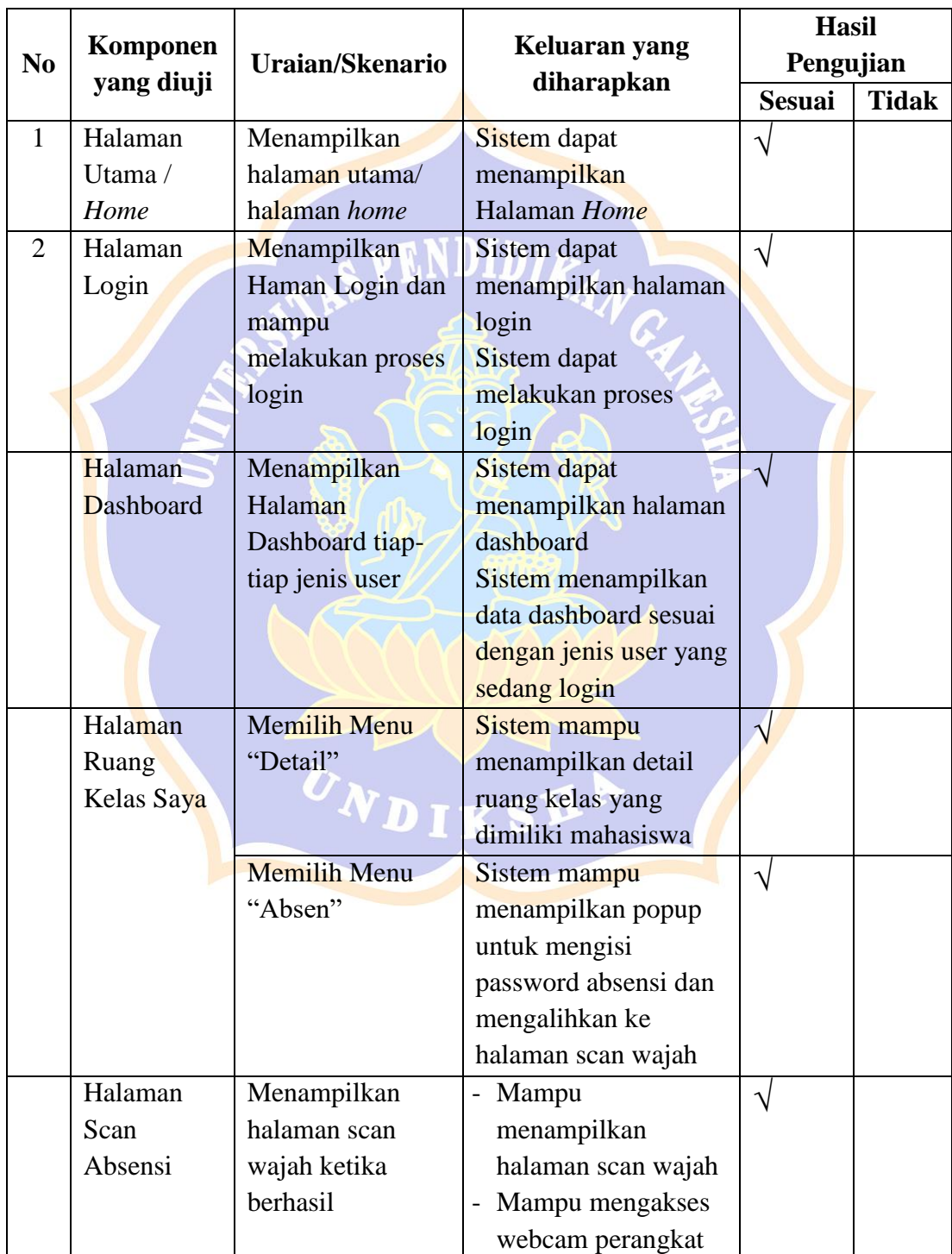

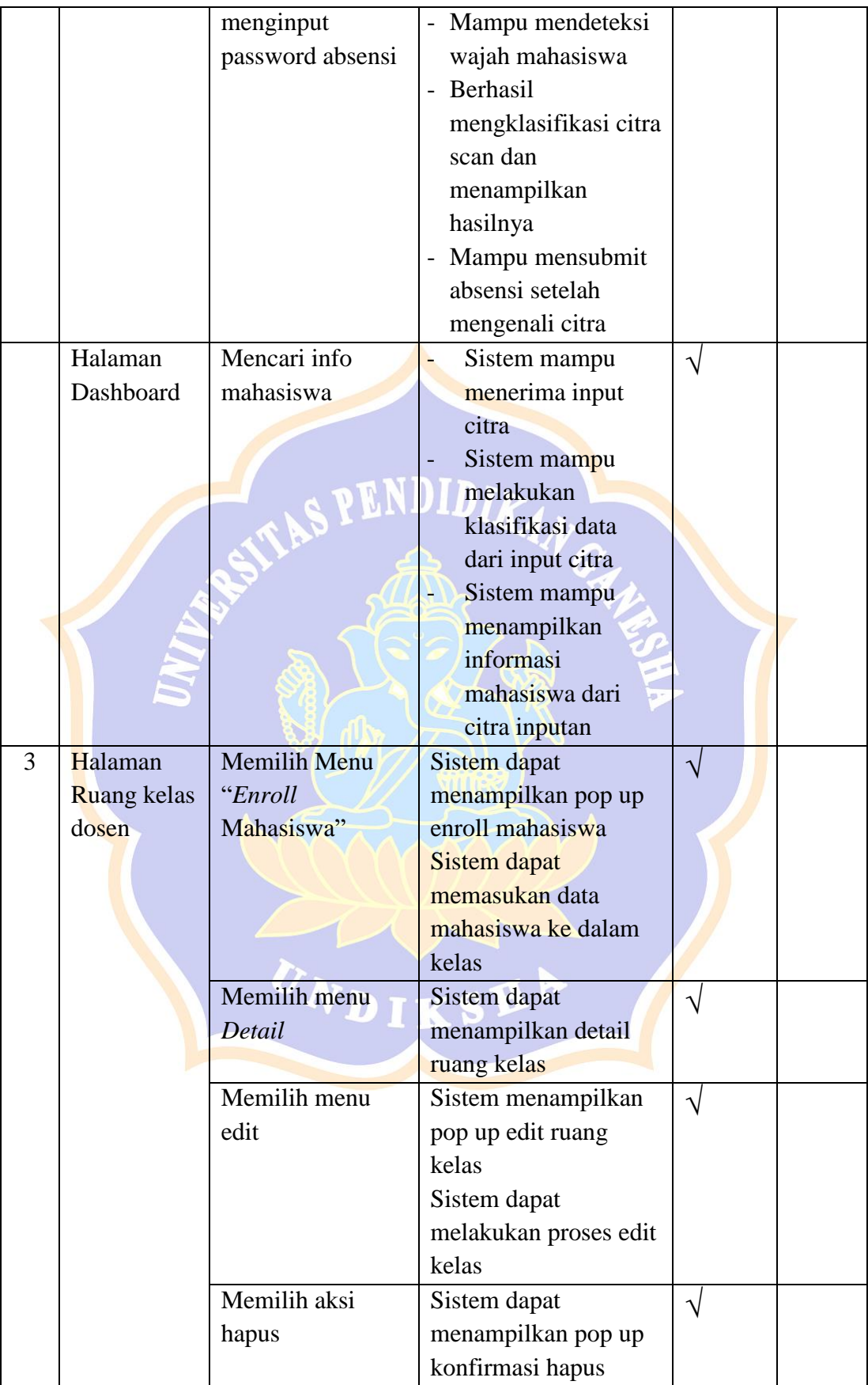

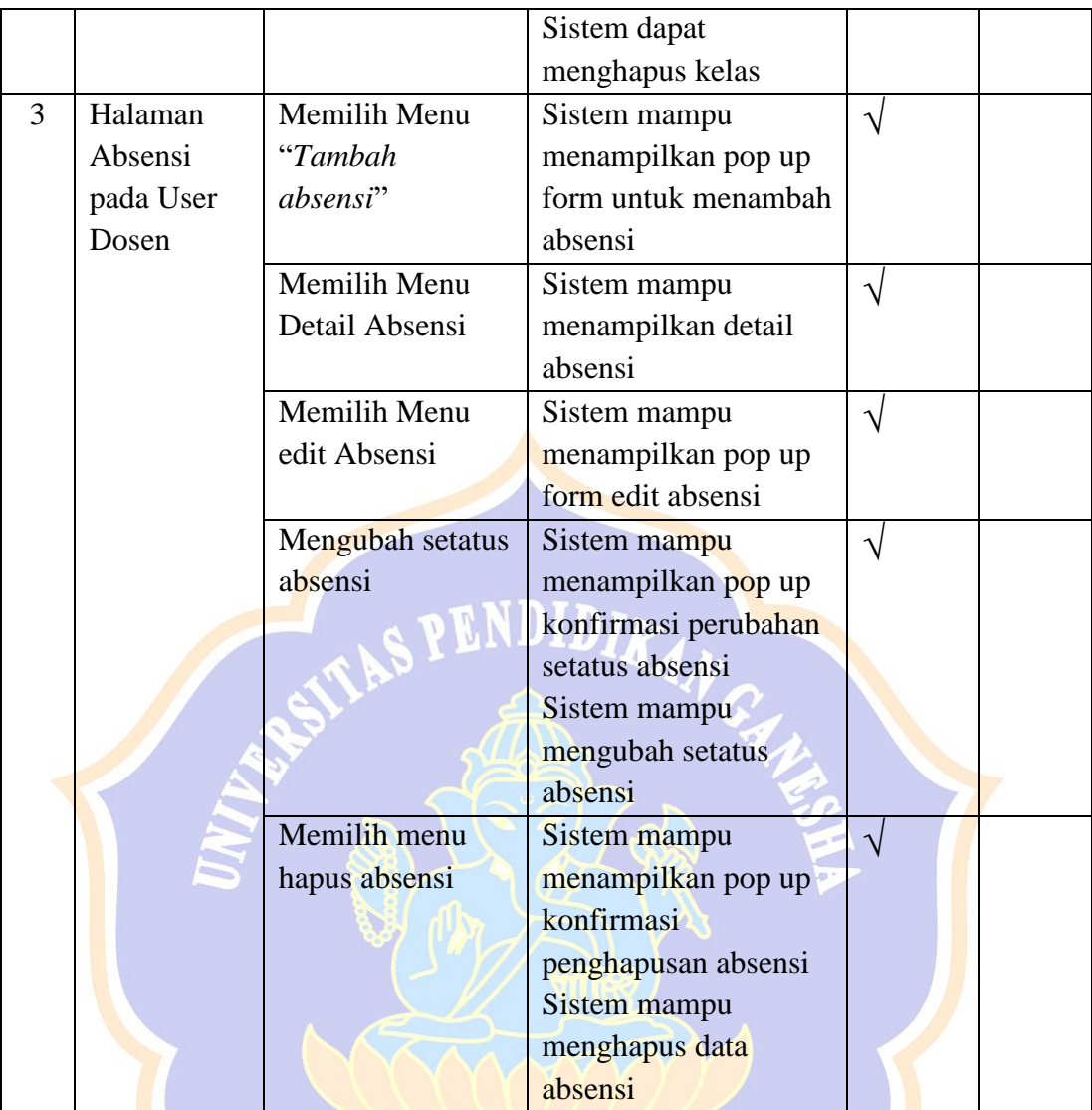

UNDIKSHA

### Lampiran 3. Surat Pernyataan pengambilan sampel wajah

#### SURAT PERNYATAAN

Kami yang bertanda tangan dibawah ini:

g.

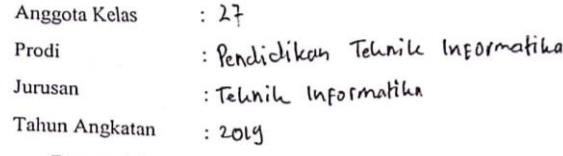

Dengan ini menyatakan bahwa sudah memberikan persetujuan pengambilan foto wajah, untuk dijadikan bahan penelitian yang dilakukan oleh saudara Dewa Ketut Satriawan Suditresnajaya, mahasiswa program studi Pendidikan Teknik Informatika, Universitas Pendidikan Ganesha.

Foto wajah yang diambil nantinya akan digunakan sebagai dataset dalam pengembangan sistem absensi berbasis face recognition, dan tidak akan digunakan sebagai bisnis maupun keperluan lain yang berbau komersil. Oleh karenanya saya memahami betul bahwa foto yang diambil tidak akan dijadikan bahan komersil, atau semacamnya sesuai persetujuan yang ditetapkan dan hanya untuk tujuan penelitian/studi.

Demikian surat pernyataan ini saya buat dengan sesadar-sadarnya serta tanpa adanya paksaan dari pihak manapun, agar dipergunakan sebagaimana mestinya.

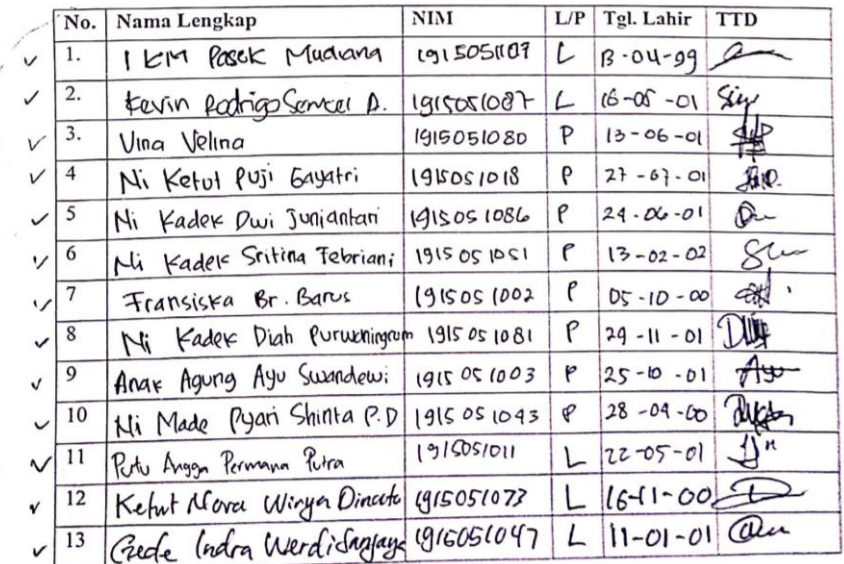

Mengetahui anggota kelas:

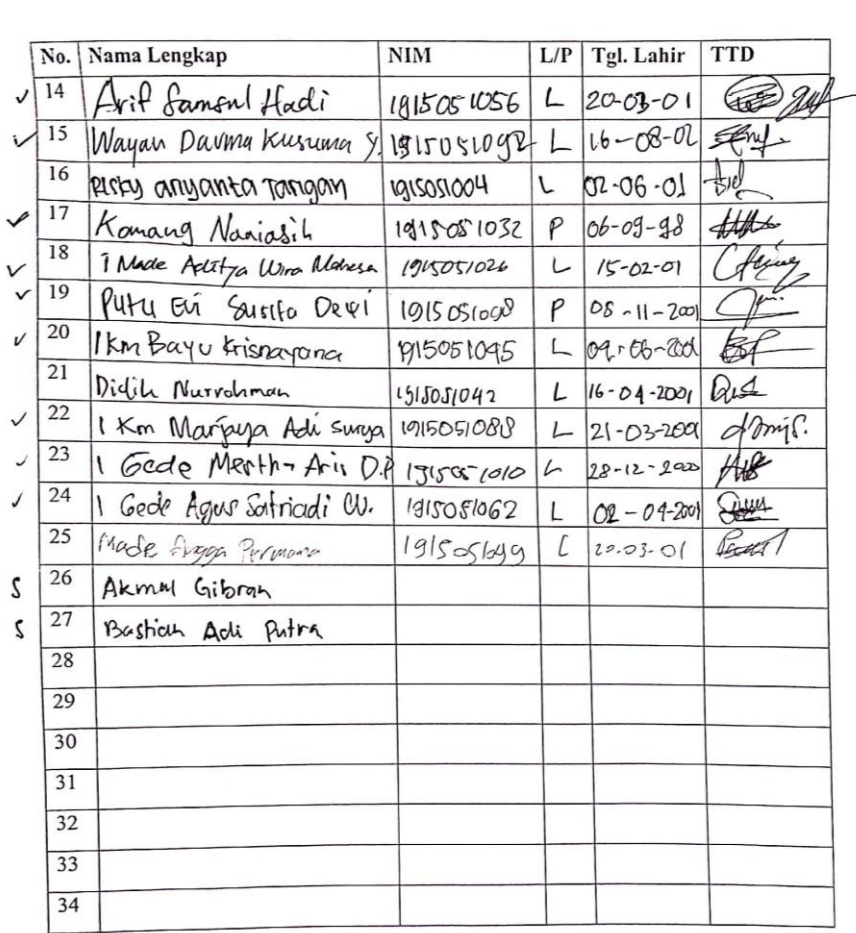

V

Singaraja,  $5 - 03 - 2020$ 

 $\hat{\mathbf{v}}$ 

Menyetujui,

Koordinator kelas

the

( pidih Murrahman)

75

Q

Kami yang bertanda tangan dibawah ini:

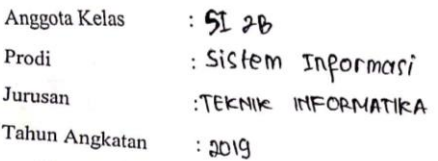

Dengan ini menyatakan bahwa sudah memberikan persetujuan pengambilan foto wajah, untuk dijadikan bahan penelitian yang dilakukan oleh saudara Dewa Ketut Satriawan Suditresnajaya, mahasiswa program studi Pendidikan Teknik Informatika, Universitas Pendidikan Ganesha.

Foto wajah yang diambil nantinya akan digunakan sebagai dataset dalam pengembangan sistem absensi berbasis face recognition, dan tidak akan digunakan sebagai bisnis maupun keperluan lain yang berbau komersil. Oleh karenanya saya memahami betul bahwa foto yang diambil tidak akan dijadikan bahan komersil, atau semacamnya sesuai persetujuan yang ditetapkan dan hanya untuk tujuan penelitian/studi.

Demikian surat pernyataan ini saya buat dengan sesadar-sadarnya serta tanpa adanya paksaan dari pihak manapun, agar dipergunakan sebagaimana mestinya.

Mengetahui anggota kelas:

| No.             | Nama Lengkap                  | <b>NIM</b>  | L/P | Tgl. Lahir             | <b>TTD</b> |
|-----------------|-------------------------------|-------------|-----|------------------------|------------|
| ŀ,              | AI PUTU ERA FRIDAYAMTI        | 1915091003  | ₽   | $25 - 08 - 200$        | tree       |
| 2.              | PUTU ADMI WIDHI NATHA         | 1915091007  | L   | $26 - 9 - 2001$        |            |
| $\frac{3}{2}$   | I GEDE AMBETE SUARDIKA        | 191091008   |     | $16 - 03 - 20$         | Œ          |
| $\sqrt{4}$      | AN PUTU YURA REGITA C         | 1910991019  | P   | $17 - C6 - \lambda c1$ |            |
| $\mathcal{I}$   | NI FADEF DWITA SPI W          | 5101003181  | P   | $(C) - C6 - 2cc$       | 桦          |
| $\mathcal{L}$   | MI PUTU ARI WAHYUNI           | 190001      | P   | $01 - 08 - 2001$       | G₩         |
| $\frac{7}{ }$   | KADER GALUH KOAH.K.           | 1915091051  | P   | $14 - 05 - 2001$       | ₩          |
| $\frac{8}{3}$   | Yelunda bezaleel W.P          | 1915091055  | └   | $02 - 10 - 200$        |            |
| 2               | I Made Dui Aranta Yoga        | 191509 1040 |     | $07 - 03 - 201$        |            |
| 10 <sup>′</sup> | Ni Putu Amisa Marta Widyarant | 1915091024  | p   | $31 - 0 + -300$        | ∰শ         |
| $\overline{y}$  | Gede Agus Mahendra            | 1915091039  | L   | $04 - 09 - 200$        | $#$ .      |
| $\frac{12}{3}$  | Vesak Km Mila Arsini          | 1915091028  | P   | $23 - 04 - 200$        | tant       |
| $\frac{13}{2}$  | Ni Made Mirah Pradnya Pramest | 1915091031  | 6   | $12 - 05 - 2001$       |            |

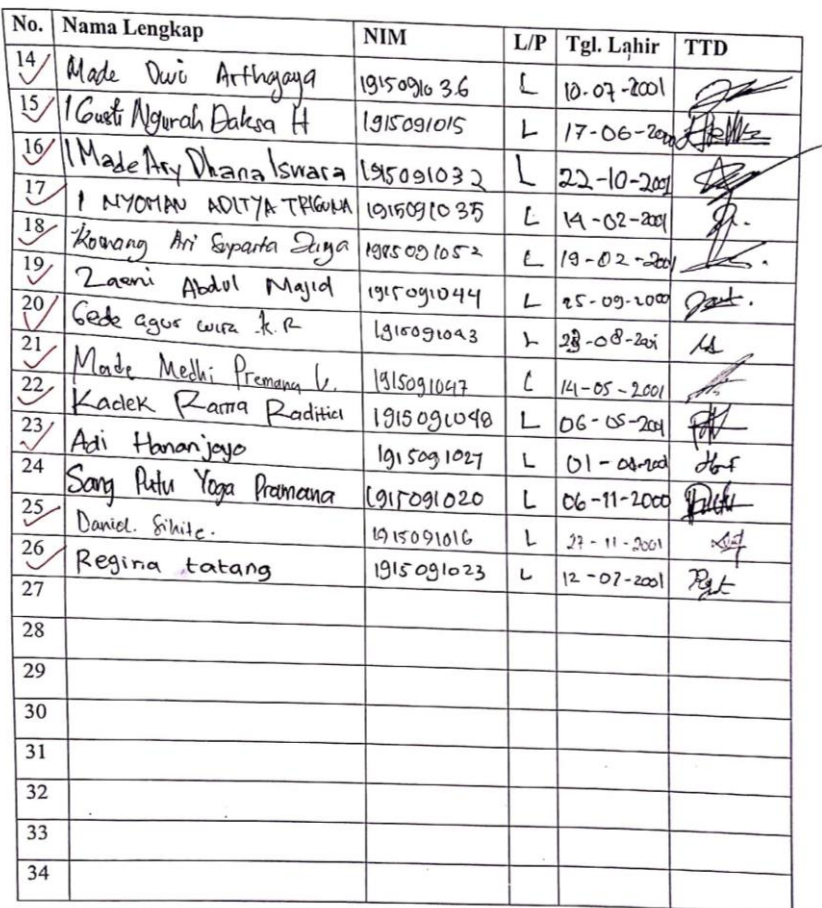

Singaraja,  $12 - 03 - 2019$ 

Menyetujui, Koordinator kelas

(Puty Adhi Widhi Natha)

Kami yang bertanda tangan dibawah ini:

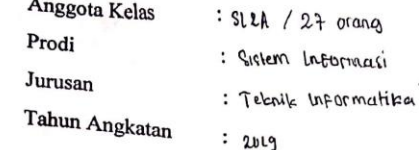

Dengan ini menyatakan bahwa sudah memberikan persetujuan pengambilan foto wajah, untuk dijadikan bahan penelitian yang dilakukan oleh saudara Dewa Ketut Satriawan Suditresnajaya, mahasiswa program studi Pendidikan Teknik Informatika, Universitas

Foto wajah yang diambil nantinya akan digunakan sebagai dataset dalam pengembangan sistem absensi berbasis face recognition, dan tidak akan digunakan sebagai bisnis maupun keperluan lain yang berbau komersil. Oleh karenanya saya memahami betul bahwa foto yang diambil tidak akan dijadikan bahan komersil, atau semacamnya sesuai persetujuan yang ditetapkan dan hanya untuk tujuan penelitian/studi.

Demikian surat pernyataan ini saya buat dengan sesadar-sadarnya serta tanpa adanya paksaan dari pihak manapun, agar dipergunakan sebagaimana mestinya.

Mengetahui anggota kelas:

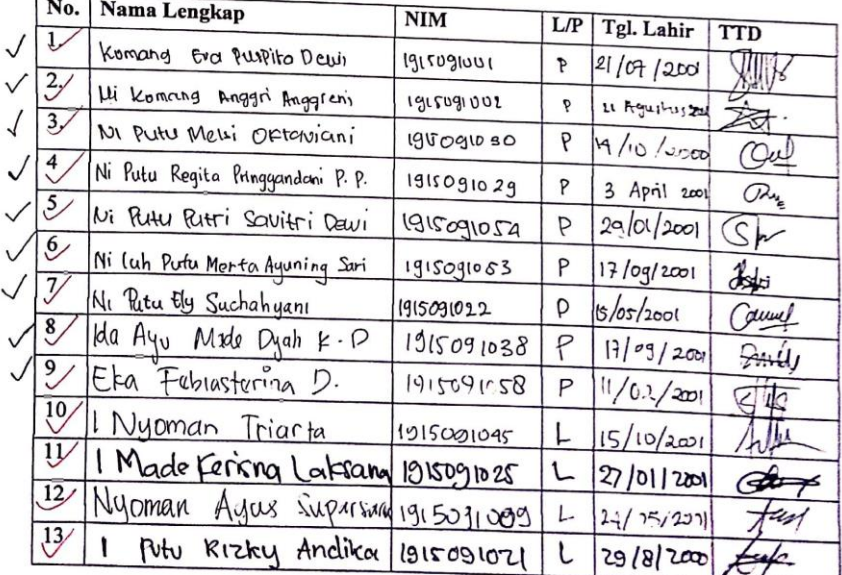

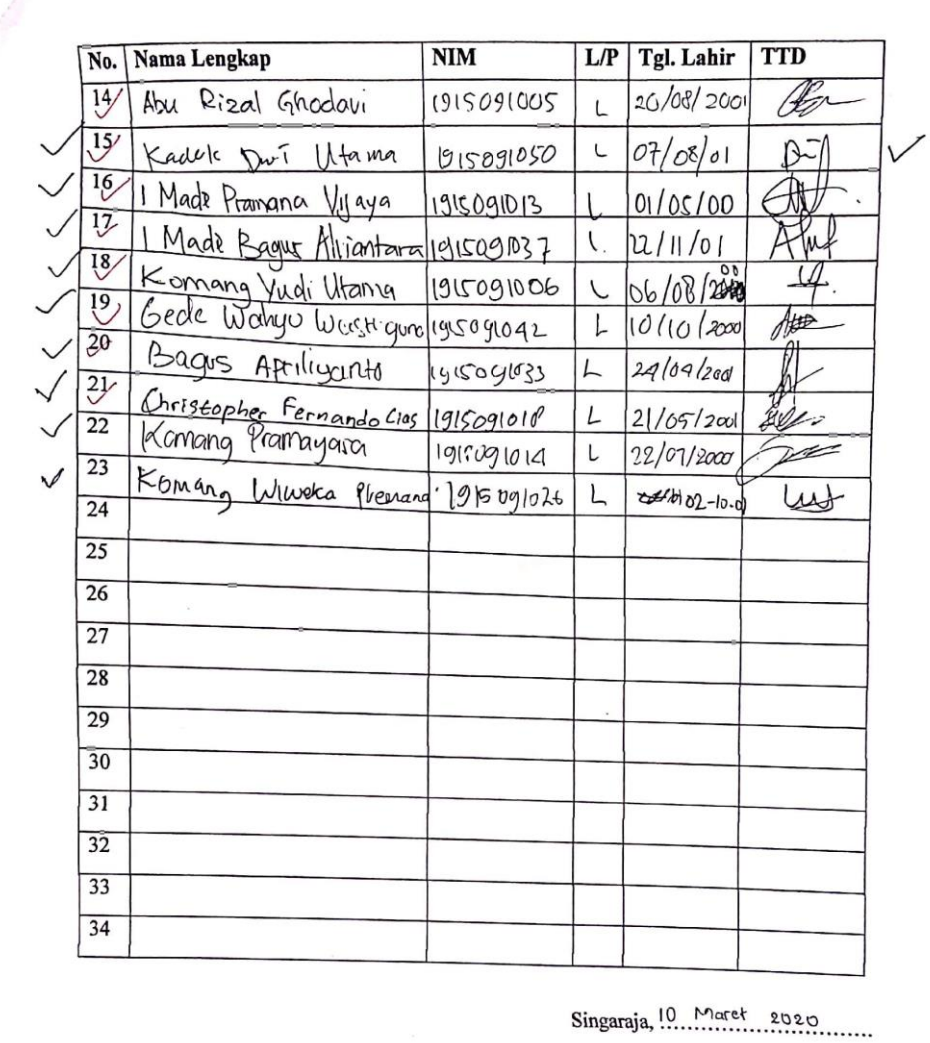

 $|C|$ 

Menyetujui,

Koordinator kelas

i,

 $($ ......... .................) KP Dui Uramy

Kami yang bertanda tangan dibawah ini:

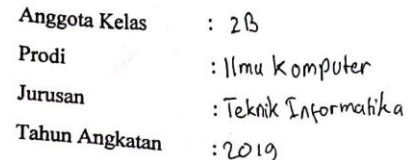

Dengan ini menyatakan bahwa sudah memberikan persetujuan pengambilan foto wajah, untuk dijadikan bahan penelitian yang dilakukan oleh saudara Dewa Ketut Satriawan Suditresnajaya, mahasiswa program studi Pendidikan Teknik Informatika, Universitas

Foto wajah yang diambil nantinya akan digunakan sebagai dataset dalam pengembangan sistem absensi berbasis face recognition, dan tidak akan digunakan sebagai bisnis maupun keperluan lain yang berbau komersil. Oleh karenanya saya memahami betul bahwa foto yang diambil tidak akan dijadikan bahan komersil, atau semacamnya sesuai persetujuan yang ditetapkan dan hanya untuk tujuan penelitian/studi.

Demikian surat pernyataan ini saya buat dengan sesadar-sadarnya serta tanpa adanya paksaan dari pihak manapun, agar dipergunakan sebagaimana mestinya.

## Mengetahui anggota kelas:

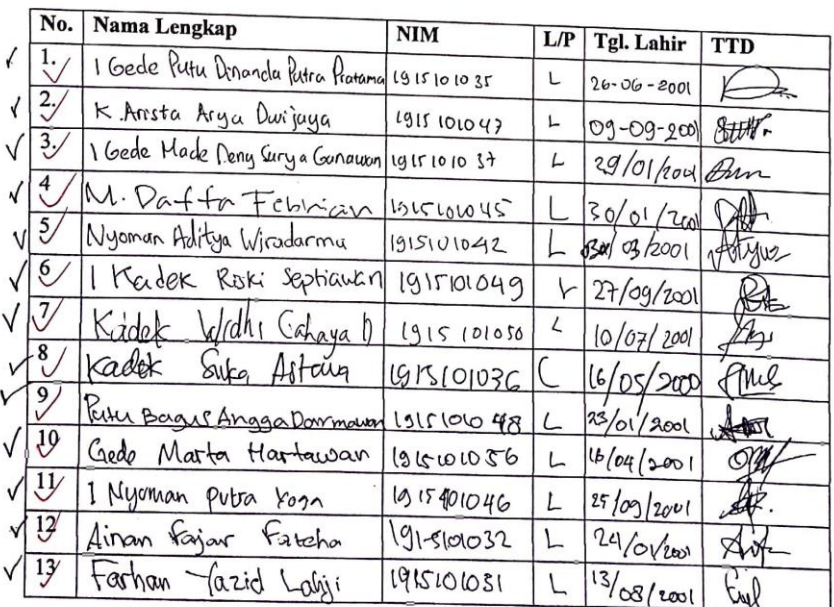

π

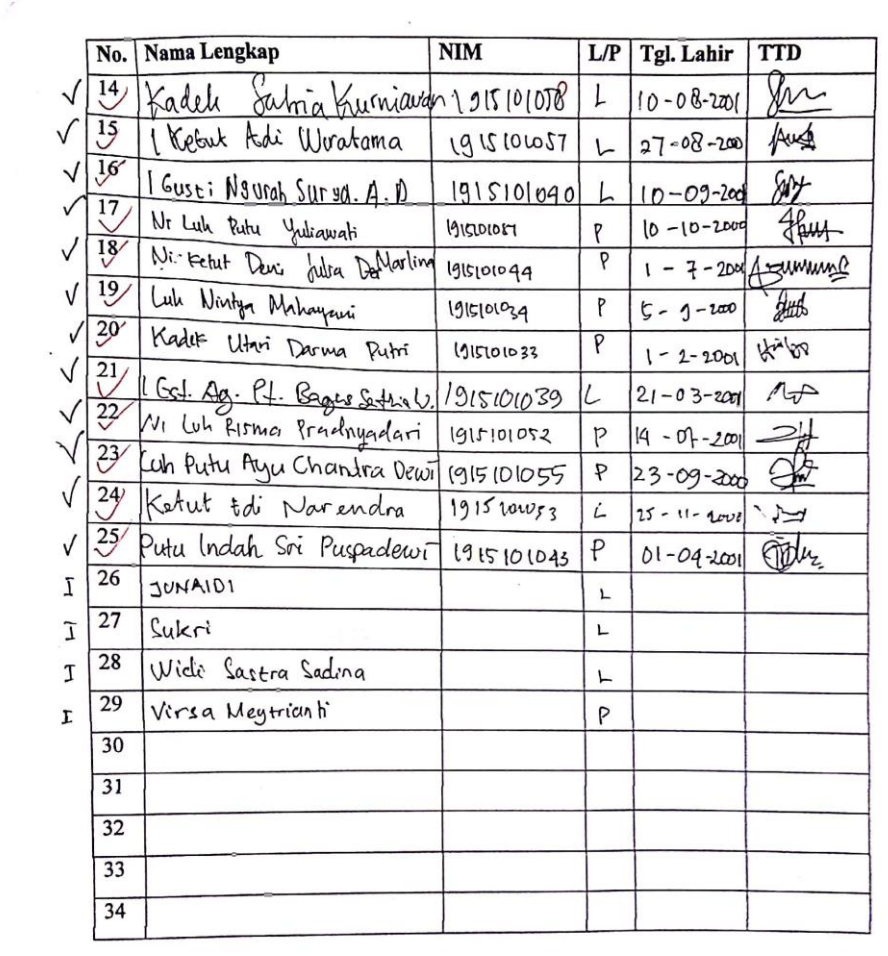

 $\overline{\mathsf{CS}}$ 

Singaraja,  $05 - 07 - 207$ 

Menyetujui, Koordinator kelas

(I Baile Putu Pinanda Putra Adminia.)

Kami yang bertanda tangan dibawah ini:

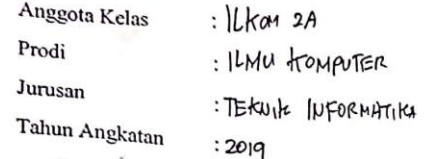

Dengan ini menyatakan bahwa sudah memberikan persetujuan pengambilan foto wajah, untuk dijadikan bahan penelitian yang dilakukan oleh saudara Dewa Ketut Satriawan Suditresnajaya, mahasiswa program studi Pendidikan Teknik Informatika, Universitas

Foto wajah yang diambil nantinya akan digunakan sebagai dataset dalam pengembangan sistem absensi berbasis *face recognition*, dan tidak akan digunakan sebagai bisnis maupun keperluan lain yang berbau komersil. Oleh karenanya saya memahami betul bahwa foto yang diambil tidak akan dijadikan bahan komersil, atau semacamnya sesuai persetujuan yang ditetapkan dan hanya untuk tujuan penelitian/studi.

Demikian surat pernyataan ini saya buat dengan sesadar-sadarnya serta tanpa adanya paksaan dari pihak manapun, agar dipergunakan sebagaimana mestinya.

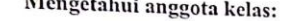

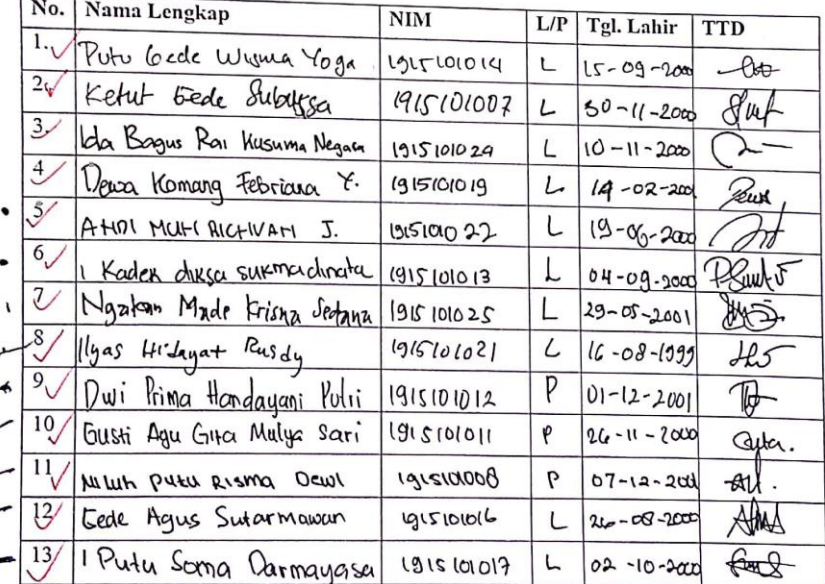

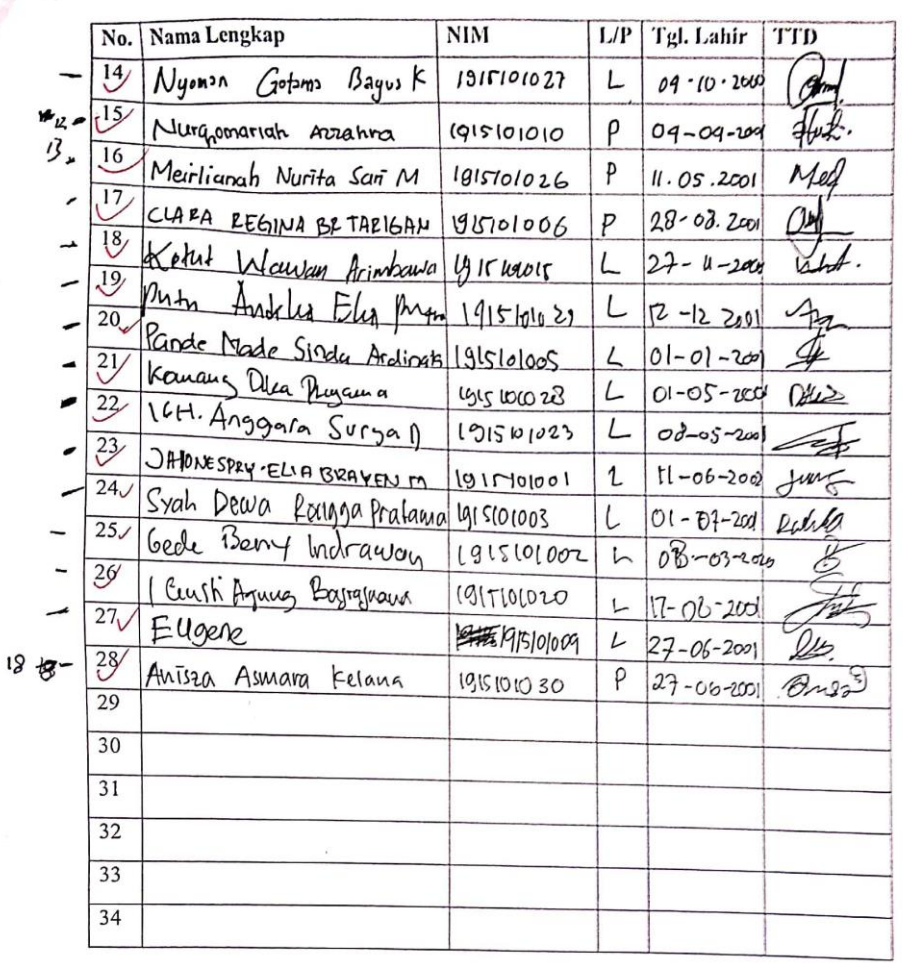

ś

Menyetujui, Kogrdinator kelas

*Iugewe*  $(.................)$ 

 $\mathcal{L} = \mathcal{L}$ 

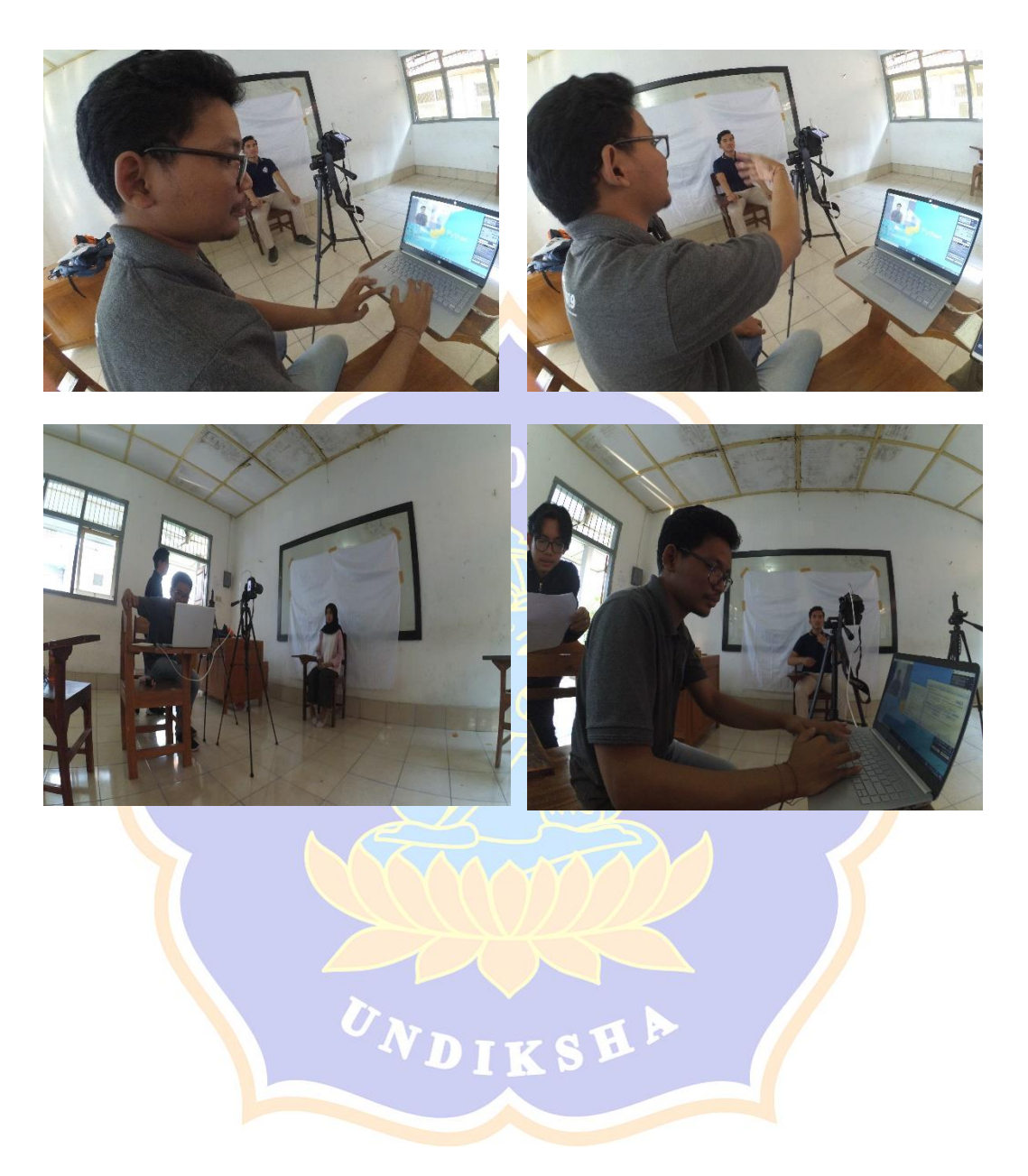

# Lampiran 4. Dokumentasi Pengambilan Dataset

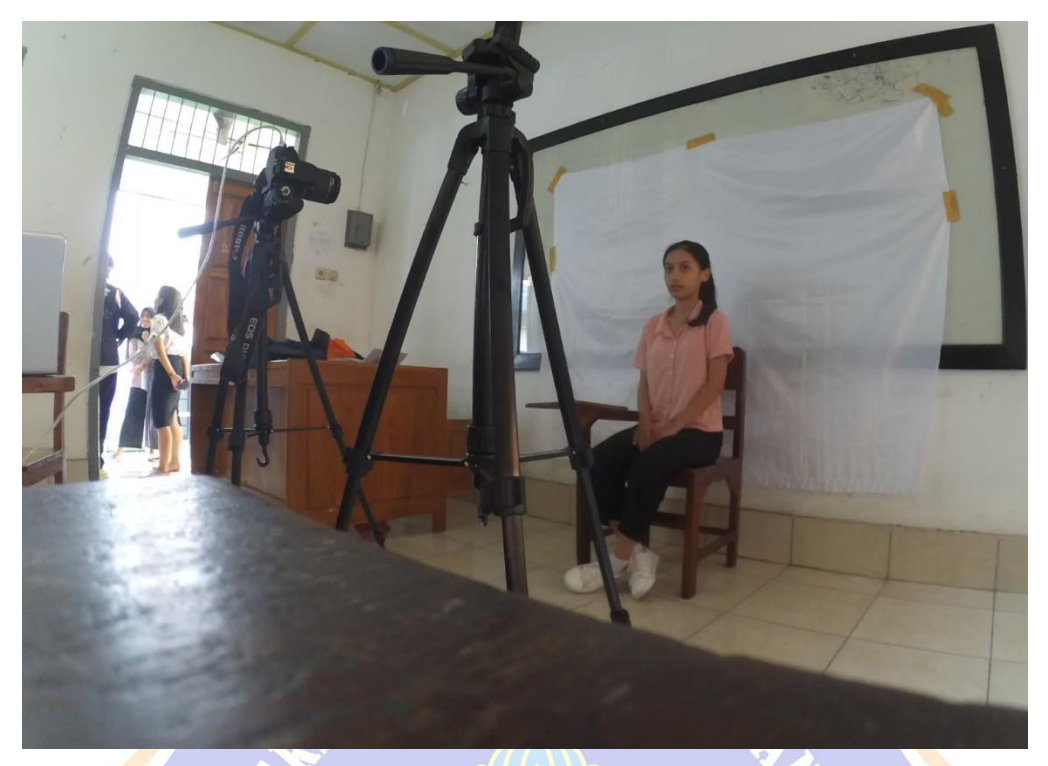

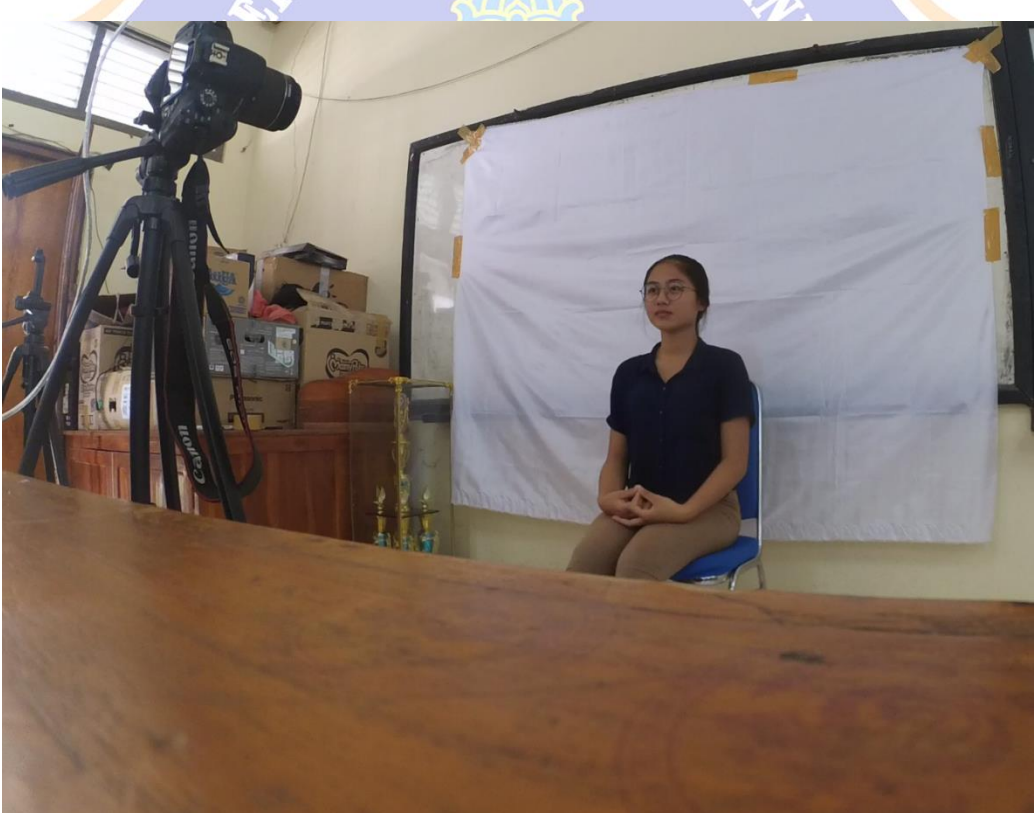

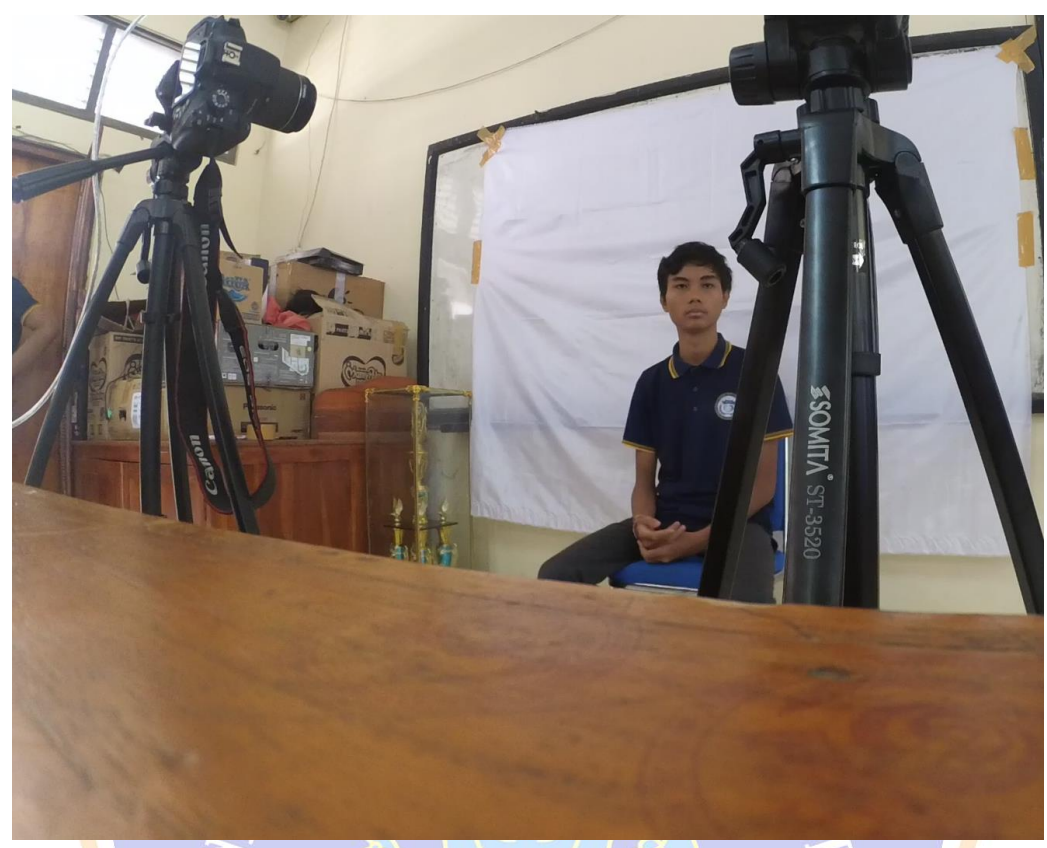

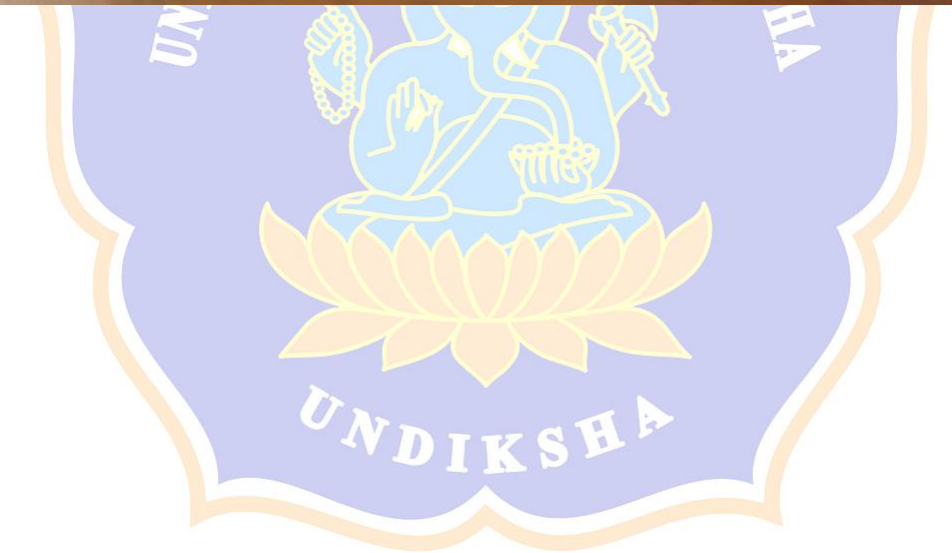